**O2c\_2Go Crack Free [2022]**

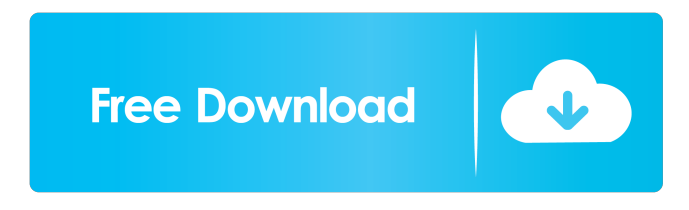

# **O2c\_2Go Crack + With Serial Key For PC [April-2022]**

o2c\_2Go Crack Keygen is a 3D interactive, virtual material editor. o2c\_2Go Crack Free Download is a complement to the freely distributable o2c player. o2c\_2Go provides direct access to the o2c format, a compact data format with powerful material, modeling and data access features. o2c\_2Go is a fully featured virtual material editor with the following features: • Material/materials support • Use various o2c materials in your scene • Use your own custom materials and textures • All material's support multiple texture modes (including SDF, 3D, Cubic, and more...) • Locate materials in your scene, select materials to view • Switch between materials to view/edit in real time • Remove materials to view scene in real time • Choose materials to view in real time and undo/redo • Apply various effects such as color, gloss, etc. in real time to materials • Apply multiple effects in real time to the selected materials • Export scene in your desired format (o2c, 3D, XML) • Export scene in viewport mode • Play with multiple materials in the scene • Flip/flop objects (works with multiple materials) • Export scene as animation • Support to o2c\_Material and o2c\_Texture • Textures support (paint mode) • Face rendering o2c\_2Go is under active

development and is still not feature complete. o2c\_2Go is mostly designed to play with material

samples, however, the program provides the viewer with full model control (like rotation and translation). o2c\_2Go Setup: • Download o2c\_2Go and o2c\_Player • If you have downloaded the player, just use the existing files • Download and decompress o2c\_2Go to where it is to be

installed. • You will need to know which material/material set to use when you run o2c\_2Go. Simply open o2c 2Go and load the material you wish to edit. • o2c 2Go does not use a plug-in, and requires Java (version  $1.6+) \cdot 0.2c$  2Go will not run on certain computers/operating systems. It may work, but it may not. If you have trouble with a particular computer, please report it via email

or

#### **O2c\_2Go Crack + Full Product Key [March-2022]**

o2c\_2Go! is a player for o2c files that allows the user to view and edit any o2c material (appliance, surface, etc.) that is stored within the o2c file. o2c 2Go! works with o2c 2Go! and o2c Interactive. o2c\_2Go! can be used to create materials or to modify existing ones, and to export them in o2c format. To enable this functionality, o2c\_2Go! uses an app called o2c Interactive that allows the user to explore o2c materials in three dimensions. o2c Interactive allows you to see the material properties in an intuitive way, e.g. in a window that displays the material's information, photographs, texture maps, and any other property that you have defined. o2c\_2Go! is the simplest way to view, interact with and share o2c material!  $\sigma$ 2c\_2Go! can export materials in o2c format, and can be used for any purpose you can imagine, e.g. to share materials with other users or to create new materials of your own. o2c\_2Go! is a 3D player, and its functionality differs in many ways from the functionality of a normal material viewer. All this means that o2c\_2Go! is a very different 3D viewing and presentation tool, and yet, as a player it shares the same general structure and functionality as o2c Interactive. What's new in version 2.1 o2c 2Go! 2.1 offers new features: o2c\_2Go! now supports the export of material data to SketchUp LT files. o2c\_2Go! now allows the user to place and edit objects inside o2c files. This new functionality allows the user to place and edit meshes, cameras, lights, and attributes, e.g. materials. o2c\_2Go! now allows the user to place and edit attributes. o2c\_2Go! now supports the latest version of the o2c format, "v2.1", which is the format used for o2c\_2Go!. o2c\_2Go! now supports the latest version of the o2c format, "v2.0", which is the format used for o2c Interactive. 1d6a3396d6

### **O2c\_2Go Crack + Product Key**

o2c  $\overline{2G}$ o! extends the functionality of the freely distributable o2c Player by providing design professionals with material editing, and view manipulation tools. o2c\_2Go! is not a rendering program per se, but it does provide direct access to material properties for the purpose of exploring material schemes. o2c Interactive is a 3D viewing and presentation program for you and your clients. o2c Interactive allows you to explore design scenarios in 3D, on the fly using the highlycompressed, o2c format. Category:Video softwareQ: How to disable ASLR on ubuntu? I would like to disable ASLR on my Ubuntu system. How can I do this? A: There is no way to disable ASLR in Ubuntu, it was disabled for a good reason. The best way to get your application running is to ensure that it is compiled to prevent ASLR before you execute it. You can do this by adding -fnostack-protector to your gcc command. The present invention relates to olefin polymerization catalysts, in particular to catalyst compositions containing two different aluminum compounds. It is known that supported Ziegler-Natta catalyst compositions containing magnesium, titanium, halogen and a metallocene compound are useful as a catalyst component for the polymerization of olefins. However, these catalyst compositions have insufficient polymerization activity. Moreover, these compositions have no compatibility with each other because the metallocene compounds are supported on the carrier to form catalyst components. On the other hand, Japanese Patent Laidopen Publication No. HEI 5-317471 discloses a catalyst composition containing two different aluminum compounds which are respectively supported on a carrier. It is also known that an organoaluminum compound is used as a co-catalyst. However, the polymerization activity of the catalyst obtained in this way is insufficient and the molecular weight distribution is broad. It is an object of the present invention to provide a catalyst system for the polymerization of olefins which can produce polymers with a high molecular weight and a narrow molecular weight distribution. The above object of the present invention can be achieved by the present catalyst system for the polymerization of olefins comprising a carrier, two kinds of catalytic components each supported on the carrier, and a co-catalyst. The present catalyst system can produce polymers with high molecular weight

#### **What's New In O2c\_2Go?**

o2c\_2Go! is the new player for o2c. The o2c player has been freely distributed for years, and the o2c\_2Go! version adds features that were missing in the free version. o2c\_2Go! is a full featured 3D/2D toolkit, incorporating material editing, animation, rendering, rendering post-processing, and just plain out to be a fun toy! o2c Interactive is a simple, interactive 3D viewing program. It enables you to explore design scenarios in 3D, on the fly. You can also import/export o2c files. o2c\_2Go! and o2c Interactive are both freeware, and are compatible with the full o2c player. If you're interested in any of the material editing tools, please download the To get the most from this software, you'll need to download both programs, and run them simultaneously. This is an easy way to accomplish this, because when you download o2c 2Go!, it will prompt you to activate your o2c Player license. When you install o2c  $2G$ o! it will then ask you if you wish to activate your o2c Player license. o2c\_2Go! and o2c Interactive are compatible with each other. o2c\_2Go! does not work with any other version of the o2c Player. It is for people who want to edit materials, or create animations and renderings. o2c\_2Go! does not support the full o2c program.Q: How to get the output of a Console.WriteLine() into a variable I've been trying to get the output of Console.WriteLine() into a variable. I tried doing Console.WriteLine().Split(" ").FirstOrDefault().Trim(); and other variations, but it seems like when I run the program the values are not stored, only when I run it through visual studio it shows me the output in the console. Is there a way to get it from the console? I would also like to know how to save it into a variable. Thanks A: I would use something like this: static void Main(string [] args) { var res = Console.Out.AllText().Split(' ') .Select(x => x.Trim()) .FirstOrDefault(); if (res!= null) { Console.WriteLine(res); } } This first splits the output using newline (a newline, '

## **System Requirements:**

OS: Vista (32 and 64 bit), Windows 7 (32 and 64 bit), Windows 8 (32 and 64 bit) Processor: 2.4 GHz processor or equivalent Memory: 1 GB RAM (32 bit) or 2 GB RAM (64 bit) Hard disk: 6 GB free space Graphics: DirectX 9 graphics card Sound card: DirectX 9 compatible Network: Broadband internet connection ActiveX and Silverlight: For IE9 and above (recommended) To find the version of Internet Explorer used,

Related links:

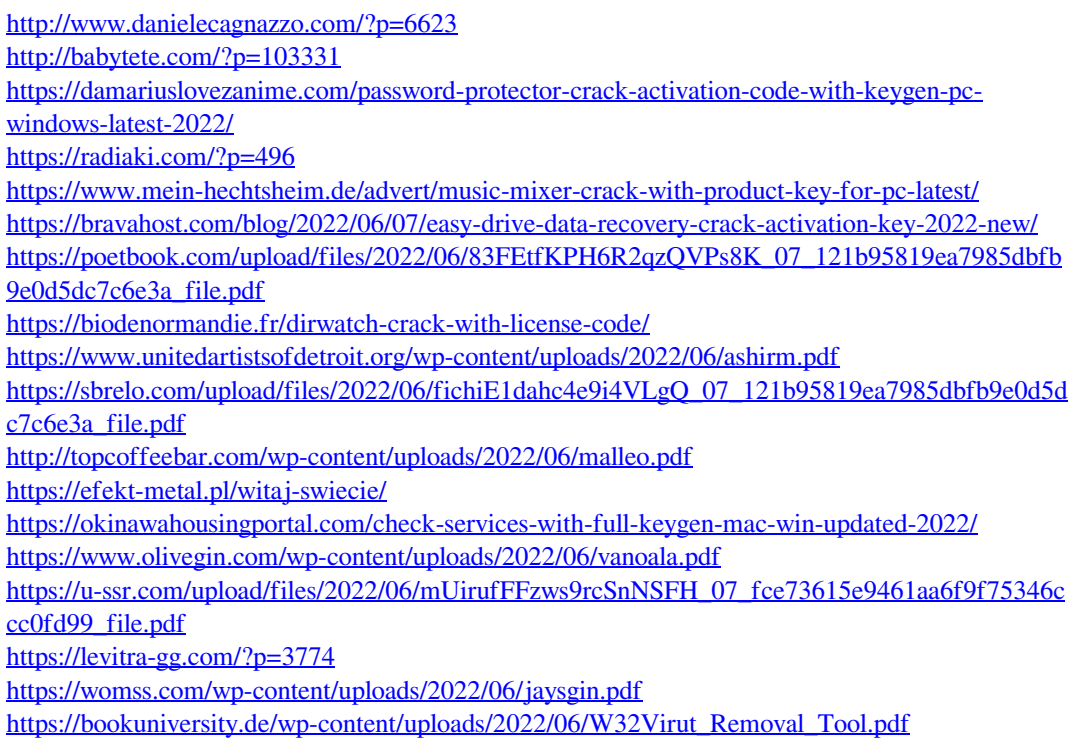

[https://storage.googleapis.com/wiwonder/upload/files/2022/06/xqI8cPrR2rb3ct3aiZD1\\_07\\_121b95](https://storage.googleapis.com/wiwonder/upload/files/2022/06/xqI8cPrR2rb3ct3aiZD1_07_121b95819ea7985dbfb9e0d5dc7c6e3a_file.pdf) [819ea7985dbfb9e0d5dc7c6e3a\\_file.pdf](https://storage.googleapis.com/wiwonder/upload/files/2022/06/xqI8cPrR2rb3ct3aiZD1_07_121b95819ea7985dbfb9e0d5dc7c6e3a_file.pdf) <https://xn--b1aaamafp7bzaceeic3d.xn--p1ai/блог/unplugged-keygen-x64/>